**Д. М. Златопольский** 

# СБОРНИК ЗАДАЧ ПО ПРОГРАММИРОВАНИЮ 3-е издание

Санкт-Петербург «БХВ-Петербург» 2011

#### **Златопольский Д. М.**

З-67 Сборник задач по программированию. — 3-е изд., перераб. и доп. — СПб.: БХВ-Петербург, 2011. — 304 с.: ил. — (ИиИКТ)

ISBN 978-5-9775-0782-0

В пособии приведены более 1700 задач по программированию, которые могут использоваться при изучении курса информатики и информационно-коммуникационных технологий в школах, гимназиях и лицеях. Задачи имеют разный уровень сложности и охватывают все темы курса программирования. В начале каждого раздела приведены вопросы, ответы на которые необходимо знать для решения задач данного раздела. Значительное число задач дано в двух однотипных вариантах, что дает возможность сформировать два варианта самостоятельных и контрольных работ. Задачи не привязаны к конкретному языку программирования и могут быть использованы при изучении любого языка в различных учебных заведениях, в том числе в вузах и колледжах, а также для самостоятельного изучения программирования. По сравнению с предыдущим изданием расширен перечень задач, а также включено приложение с материалами для подготовки к ЕГЭ по информатике.

> УДК 681.3.06 ББК 32.973.26-018

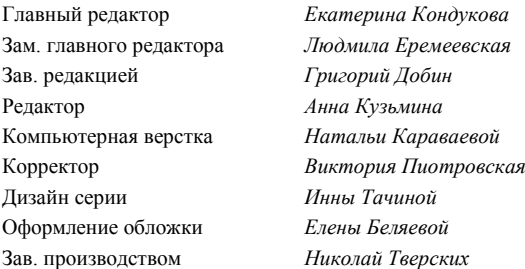

#### **Группа подготовки издания:**

Лицензия ИД № 02429 от 24.07.00. Подписано в печать 27.07.11. Формат 70×100 $^1$ /<sub>16</sub>. Печать офсетная. Усл. печ. л. 24,51. Тираж 1500 экз. Заказ № "БХВ-Петербург", 190005, Санкт-Петербург, Измайловский пр., 29.

Санитарно-эпидемиологическое заключение на продукцию № 77.99.60.953.Д.005770.05.09 от 26.05.2009 г. выдано Федеральной службой по надзору в сфере защиты прав потребителей и благополучия человека.

> Отпечатано с готовых диапозитивов в ГУП "Типография "Наука" 199034, Санкт-Петербург, 9 линия, 12.

# Оглавление

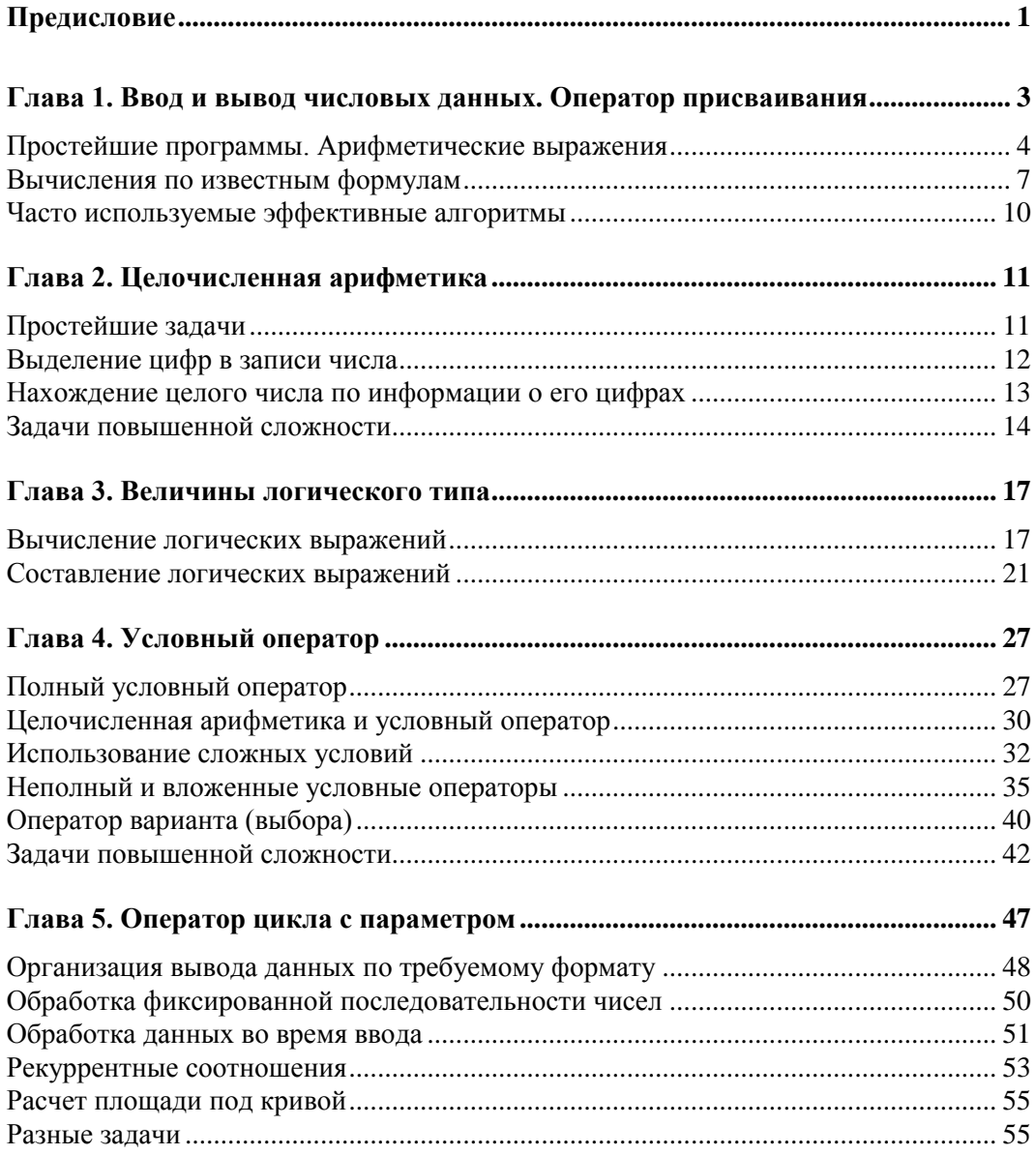

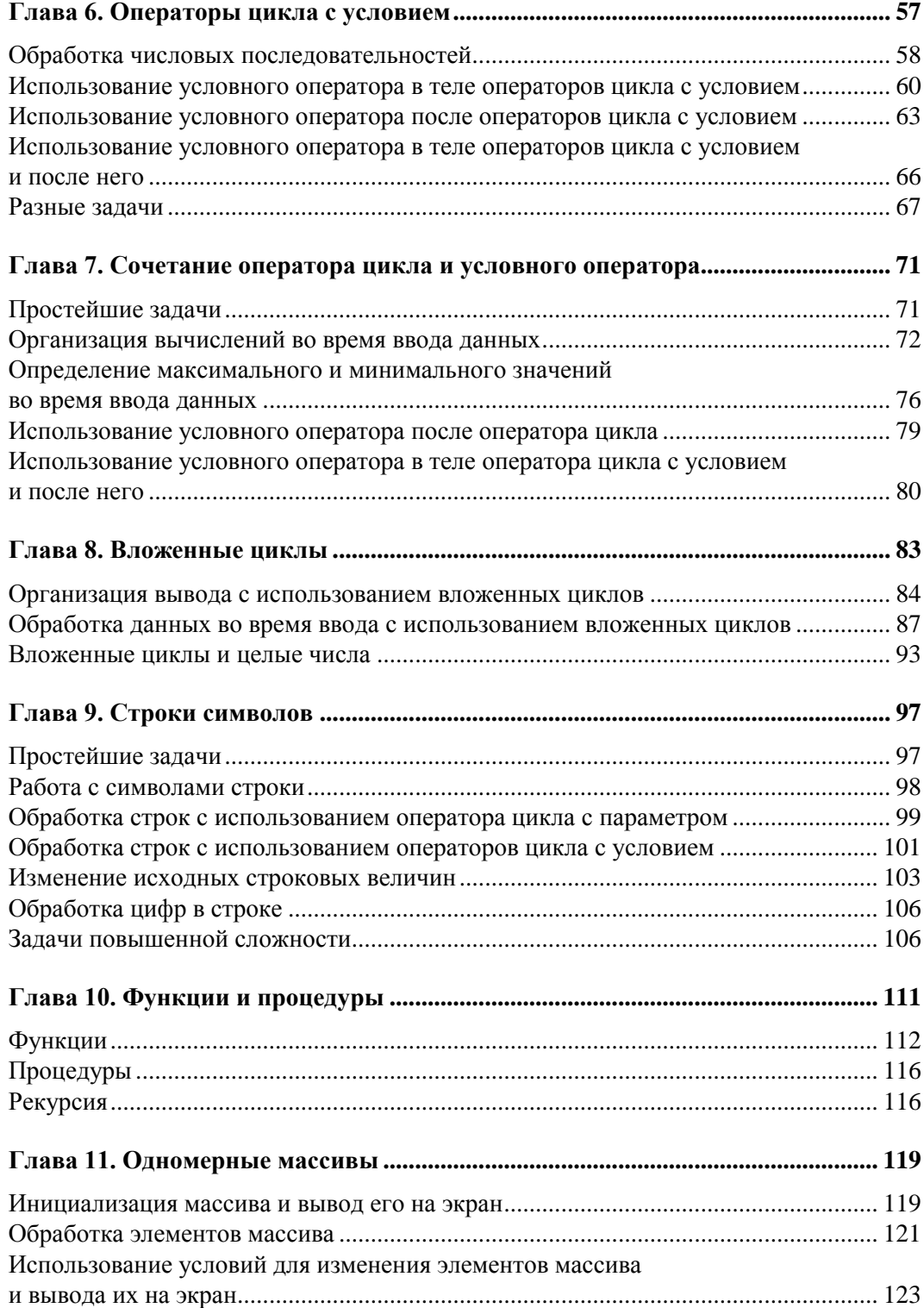

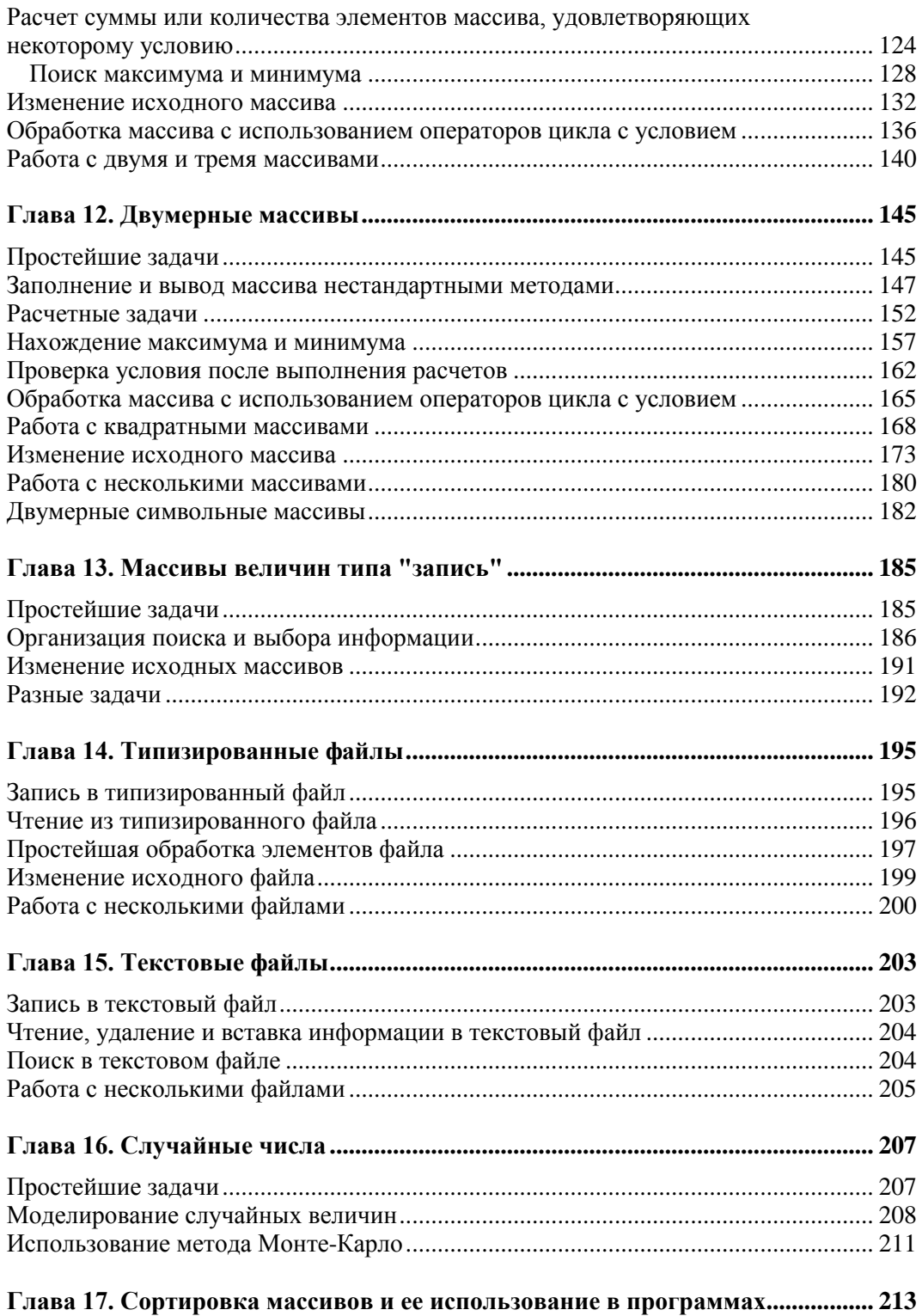

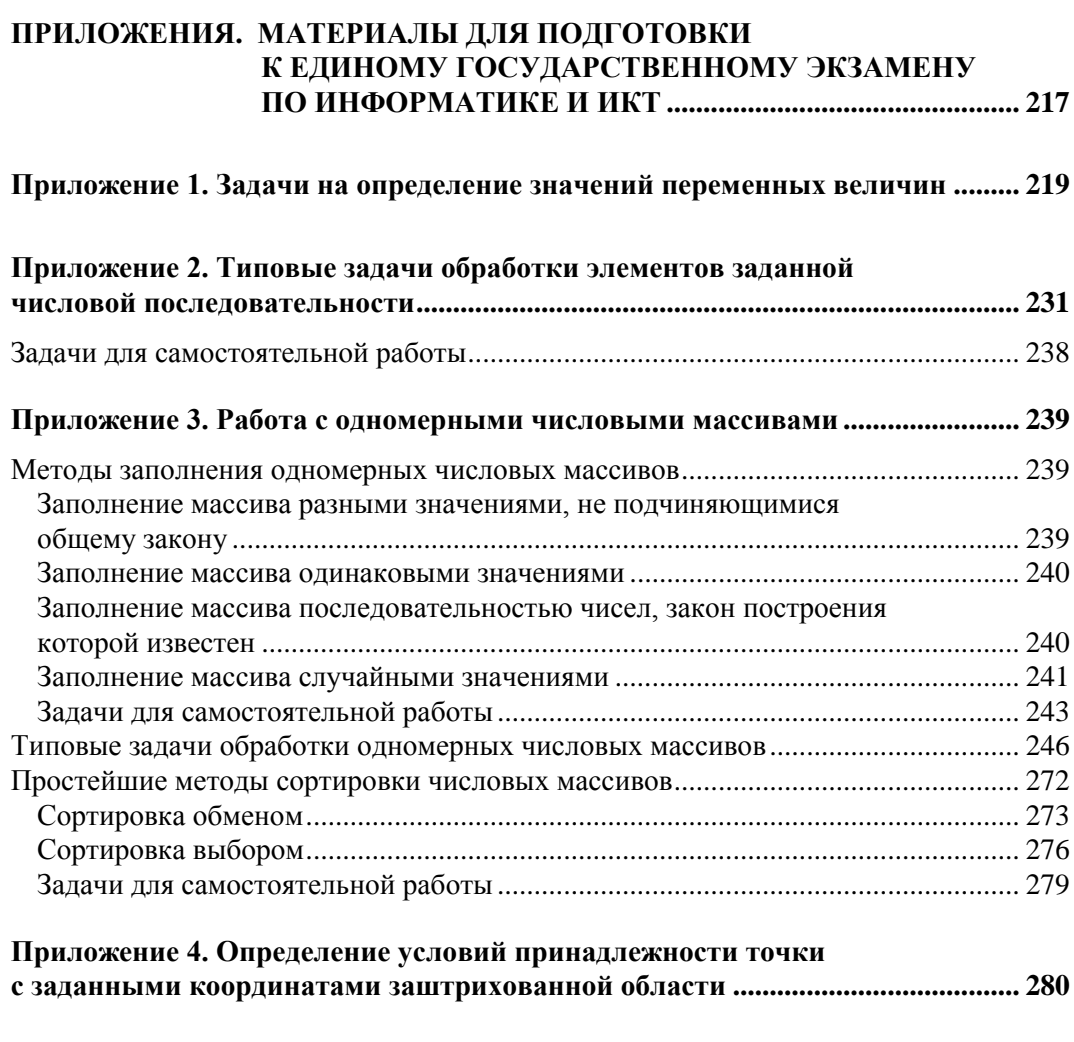

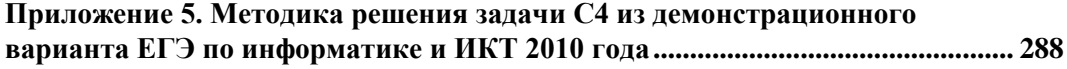

# Предисловие

В сборнике представлено более 1700 задач по всем разделам курса программирования в средней школе. Задачи сборника могут быть использованы при объяснении нового материала, для организации самостоятельной работы учащихся и для проведения контрольных мероприятий. В приложениях приведены материалы, предназначенные для подготовки к Единому государственному экзамену по информатике и ИКТ

Значительная часть задач представлена в двух однотипных вариантах, что дает возможность скомплектовать два варианта заданий самостоятельных и контрольных работ.

Все задачи могут быть решены на любом из языков программирования, изучаемых в средней школе (Бейсике, Паскале, Си, школьном алгоритмическом языке и т. д.). В начале каждой главы сборника приводятся вопросы по соответствующей теме.

Ряд задач предназначен для внутришкольных олимпиад, для использования в кружковой работе и т. п. Такие задачи помечены символом "\*" или вынесены в разд. "Задачи повышенной сложности".

Структура данного задачника ориентирована на последовательное изучение языка программирования, знакомство с различными структурами данных, основными алгоритмами обработки этих структур.

В разных главах задачника встречаются похожие задачи, решение которых поможет осознать школьнику важную взаимосвязь: выбранная структура данных определяет алгоритм решения задачи. Например, некоторые задачи из 4, 5, 6-й глав входят в главу 9. Автор считает, что для учеников будет полезным, если учитель обратит внимание на тот факт, что похожие задачи уже решались, но другим способом.

В задачнике представлено достаточное количество "технических" задач, позволяющих закреплять навыки работы с конкретными структурами алгоритмического языка, и достаточное количество слабо формализованных задач, решение которых требует от школьника умения формализовать задачу, т. е. выбрать структуру данных.

**TOARA1** 

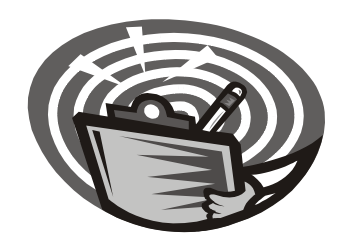

# Ввод и вывод числовых данных. Оператор присваивания

- 1. Как оформляется оператор вывода на экран?
- 2. Что можно указывать в качестве элементов списка вывода? Какой символ используется для разделения элементов списка вывода? Какой символ применяется для разделения целой и дробной частей вещественного числа?
- 3. Что будет выведено на экран, если в списке вывода записано:
	- а) число?
	- б) имя величины?
	- в) текст в кавычках?
	- г) арифметическое выражение?
- 4. Как должен быть оформлен оператор вывода, чтобы информация выводилась на экран с новой строки?
- 5. Как оформляется оператор ввода? Что можно указывать в качестве элементов списка ввода? Как работает оператор ввода (что происходит при его выполнении)?
- 6. Почему перед оператором ввода в программе целесообразно записывать оператор вывода?
- 7. Как оформляется арифметическое выражение в алгоритмическом языке?
- 8. Какие знаки арифметических операций используются в арифметических выражениях? Укажите приоритет выполнения арифметических операций при расчете значения выражения.
- 9. Можно ли в арифметическом выражении использовать круглые скобки? С какой целью? А квадратные?
- 10. Как оформляется оператор присваивания? Как он работает (что происходит при его выполнении)?
- 11. Как проверить, правильно ли работает программа, в которой проводятся какието вычисления?

# **Простейшие программы. Арифметические выражения**

- **1.1.** Вывести на экран число  $\pi$  с точностью до сотых.
- **1.2.** Вывести на экран число *e* (основание натурального логарифма) с точностью до десятых.
- **1.3.** Составить программу вывода на экран числа, вводимого с клавиатуры. Выводимому числу должно предшествовать сообщение "Вы ввели число".
- **1.4.** Составить программу вывода на экран числа, вводимого с клавиатуры. После выводимого числа должно следовать сообщение " - вот какое число Вы ввели".
- **1.5.** Вывести на одной строке числа 1, 13 и 49 с одним пробелом между ними.
- **1.6.** Вывести на одной строке числа 7, 15 и 100 с двумя пробелами между ними.
- **1.7.** Составить программу вывода на экран в одну строку трех любых чисел с двумя пробелами между ними.
- **1.8.** Составить программу вывода на экран в одну строку четырех любых чисел с одним пробелом между ними.
- **1.9.** Вывести на экран числа 50 и 10 одно под другим.
- **1.10.** Вывести на экран числа 5, 10 и 21 одно под другим.
- **1.11.** Составить программу вывода на экран "столбиком" четырех любых чисел.
- **1.12.** Составить программу вывода на экран следующей информации:

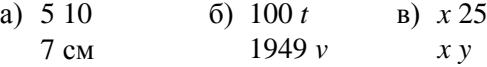

#### *Примечание*

*t*, *v*, *x* и *y* — переменные величины целого типа, значения которых вводятся с клавиатуры и должны быть выведены вместо имен величин.

**1.13.** Составить программу вывода на экран следующей информации:

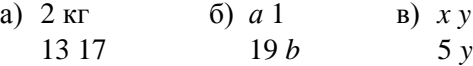

#### *Примечание*

*a*, *b*, *x* и *y —* переменные величины целого типа, значения которых вводятся с клавиатуры и должны быть выведены вместо имен величин.

- 1.14. Записать по правилам изучаемого языка программирования следующие выражения:
	- $\Box$   $|n|$ ;  $\alpha$ )  $\sin \alpha \cos \beta + \cos \alpha \sin \beta$ ; a)  $2x$ ; e)  $5\cos y$ ;  $\kappa$ )  $a\sqrt{2b}$ ;  $\overline{6}$ ) sin x :  $(x)$  -7,5*a*<sup>2</sup>; <br> J 3sin 2α cos 3β;  $\alpha^2$ ;  $\mathbf{M}$ )  $-5\sqrt{x+\sqrt{y}}$ .  $\Gamma)$   $\sqrt{x}$ ; <br>3)  $3\sqrt{x}$ ;
- 1.15. Получить линейную запись следующих выражений:

a) 
$$
\frac{-1}{x^2}
$$
; r)  $\frac{a+b}{2}$ ; x)  $\frac{-b+\frac{1}{a}}{2}$ ; x)  $2^{m^n}$   
\n5)  $\frac{a}{bc}$ ; x)  $5,45 \cdot \frac{a+2b}{2-a}$ ; x)  $3) \frac{1}{1+\frac{a+b}{2}}$ ;  
\n  
\n**a**)  $\frac{a}{b}c$ ; e)  $\frac{-b+\sqrt{b^2-4ac}}{2a}$ ; x)  $\frac{1}{1+\frac{1}{2+\frac{1}{2+\frac{1}{5}}}}$ ;

1.16. Перевести из линейной записи в обычную следующие выражения:

a)  $a/b/c$ ;  $3)$   $a/\sin b$ ;  $\delta$ )  $a \cdot b/c$ ;  $\pi$ )  $1/2 \cdot a \cdot b \cdot \sin x$ ;  $k$  2  $\cdot b \cdot c \cdot \cos a/2 / b + c$ ;  $a/b \cdot c$ ;  $\pi$ )  $4 \cdot R \cdot \sin a/2 \cdot \sin b/2 \cdot \sin c/2$ ;  $r)$   $a+b/c$ ;  $\Box$   $a+b/c$ ;  $M)$   $a \cdot x+b/cx+d$ ; e)  $a+b/b+c$ ;<br>H) 2 sin  $a+b/2$  cos  $a-b/2$ ;  $x(x)$   $a+b/b+c$ ; o) abs  $2 \cdot \sin(-3 \cdot abs)x/2$ .

1.17. Записать по правилам изучаемого языка программирования следующие выражения:

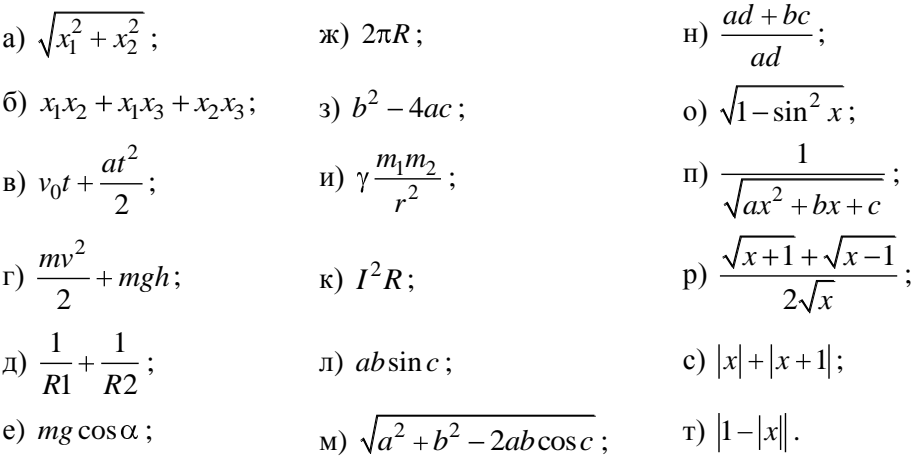

- 1.18. Указать значение величины *s* после выполнения следующих операторов присваивания:
	- $s := -7.5$ a)  $s := 5$  $s := 57$  $s := 2 \cdot s$  $6) s := 6$  $r)$   $s := 45$  $s = -5.2 \cdot s$  $s := -25$  $s = 0$  $s := s + k$
- 1.19. Указать значение величины х после выполнения следующих операторов присваивания:
	- a)  $x=10$  $\mathbf{B}$ )  $x := 60$  $x = -10$  $x:=x-1$  $x=0$ 6)  $x = 17.5$  $r)$   $x = -50$  $x = -2 \cdot x$  $x = -25$  $x:=x+k$
- **1.20.** Указать значения величин *s* и *k* после выполнения следующих операторов присваивания:
	- a)  $s := 14$  $6) s := 0$  $k := -3$  $k = 30$  $d := s + 1$  $d = k - 5$  $k = 2 \cdot d$  $s := d$  $k = 2 \cdot s$  $s = k - 100$

**1.21.** Указать значения величин *а* и *b* после выполнения следующих операторов присваивания:

a) 
$$
a := 5.8
$$
  
\nb := -7.9  
\nb := a  
\nc = b  
\n $a := b$   
\n $b := a$   
\nd := b  
\n $a := b$ 

#### Вычисления по известным формулам

1.22. Составить программу:

а) вычисления значения функции  $y = 7x^2 - 3x + 6$  при любом значении x;

б) вычисления значения функции  $x = 12a^2 + 7a - 16$  при любом значении a.

**1.23.** Составить программу вычисления значения функции  $y = \frac{a^2 + 10}{\sqrt{a^2 + 1}}$  при любом

значении а

1.24. Составить программу:

а) вычисления значения функции  $x = \sqrt{\frac{2a + \sin |3a|}{3.56}}$  при любом значении a;

б) вычисления значения функции  $y = \sin \frac{3, 2 + \sqrt{1 + x}}{5x}$  при любом значении *х*.

- 1.25. Дана сторона квадрата. Найти его периметр.
- 1.26. Дан радиус окружности. Найти ее диаметр.
- 1.27. Считая, что Земля идеальная сфера с радиусом  $R \approx 6350$  км, определить расстояние до линии горизонта от точки с заданной высотой над Землей.
- 1.28. Дана длина ребра куба. Найти объем куба и площадь его боковой поверхности
- 1.29. Дан радиус окружности. Найти длину окружности и площадь круга.
- 1.30. Составить программу:

а) вычисления значения функции  $z = x^3 - 2, 5xy + 1, 78x^2 - 2, 5y + 1$  при любых значениях х и у;

б) вычисления значения функции  $x = 3.56$   $a + b$   $3 - 5.8b^2 + 3.8a - 1.5$  при любых значениях  $a$  и  $b$ 

- 1.31. Даны два целых числа. Найти:
	- а) их среднее арифметическое;
	- б) их среднее геометрическое.
- 1.32. Известны объем и масса тела. Определить плотность материала этого тела.
- 1.33. Известны количество жителей в государстве и площадь его территории. Определить плотность населения в этом государстве.
- **1.34.** Составить программу решения линейного уравнения  $ax + b = 0$  ( $a \ne 0$ ).
- 1.35. Даны катеты прямоугольного треугольника. Найти его гипотенузу.
- 1.36. Найти площадь кольца по заданным внешнему и внутреннему радиусам.
- 1.37. Даны катеты прямоугольного треугольника. Найти его периметр.
- 1.38. Даны основания и высота равнобедренной трапеции. Найти ее периметр.
- 1.39. Составить программу вычисления значений функций

$$
z = \frac{x + \frac{2 + y}{x^2}}{y + \frac{1}{\sqrt{x^2 + 10}}} \quad \text{if} \quad q = 2,8\sin x + |y|
$$

при любых значениях х и у.

1.40. Составить программу расчета значения функций

$$
x = \frac{\frac{2}{a^2 + 25} + b}{\sqrt{b} + \frac{a+b}{2}} \text{ if } y = \frac{|a| + 2\sin b}{5,5a}
$$

при любых значениях *а* и *b*.

1.41. Составить программу расчета значения функций

$$
a = \sqrt{e - \frac{3}{f}}^3 + g
$$
,  $b = \sin e + \cos^2 h$    
or  $c = \frac{33g}{ef - 3}$ 

при любых значениях e, f, g и h.

1.42. Составить программу расчета значения функций

$$
a = \frac{e + \frac{f}{2}}{3}, \ b = |h^2 - g| \ \text{if} \ c = \sqrt{(g - h)^2 - 3\sin e}
$$

при любых значениях *e*, *f*, *g* и *h*.

1.43. Даны два числа. Найти среднее арифметическое и среднее геометрическое их модулей.

- **1.44.** Даны стороны прямоугольника. Найти его периметр и длину диагонали.
- **1.45.** Даны два числа. Найти их сумму, разность, произведение, а также частное от деления первого числа на второе.
- **1.46.** Даны длины сторон прямоугольного параллелепипеда. Найти его объем и площадь боковой поверхности.
- **1.47.** Известны координаты на плоскости двух точек. Составить программу вычисления расстояния между ними.
- **1.48.** Даны основания и высота равнобедренной трапеции. Найти периметр трапеции.
- **1.49.** Даны основания равнобедренной трапеции и угол при большем основании. Найти площадь трапеции.
- **1.50.** Треугольник задан координатами своих вершин. Найти периметр и площадь треугольника.
- **1.51.** Выпуклый четырехугольник задан координатами своих вершин. Найти площадь этого четырехугольника как сумму площадей треугольников.
- **1.52.** Известна стоимость 1 кг конфет, печенья и яблок. Найти стоимость всей покупки, если купили *x* кг конфет, *у* кг печенья и *z* кг яблок.
- **1.53.** Известна стоимость монитора, системного блока, клавиатуры и мыши. Сколько будут стоить 3 компьютера из этих элементов? *N* компьютеров?
- **1.54.** Возраст Тани *X* лет, а возраст Мити *Y* лет. Найти их средний возраст, а также определить, на сколько отличается возраст каждого ребенка от среднего значения.
- **1.55.** Два автомобиля едут навстречу друг другу с постоянными скоростями  $V_1$  и *V*2 км/час. Определить, через какое время автомобили встретятся, если расстояние между ними было *S* км.
- **1.56.** Два автомобиля едут друг за другом с постоянными скоростями  $V_1$  и  $V_2$  км/час  $(V_1 > V_2)$ . Определить, какое расстояние будет между ними через 30 минут после того, как первый автомобиль опередил второй на *S* км.
- **1.57.** Известно значение температуры по шкале Цельсия. Найти соответствующее значение температуры по шкале:
	- а) Фаренгейта;
	- б) Кельвина.

Для пересчета по шкале Фаренгейта необходимо исходное значение температуры умножить на 1,8 и к результату прибавить 32, а по шкале Кельвина абсолютное значение нуля соответствует 273,15 градуса по шкале Цельсия.

**1.58.** У американского писателя-фантаста Рэя Бредбери есть роман "450 градусов по Фаренгейту". Какой температуре по шкале Цельсия соответствует указанное в названии значение? *(См. предыдущую задачу.)*

### Часто используемые эффективные алгоритмы

- 1.59. Составить программу обмена значениями двух переменных величин.
- **1.60.** Составить программу обмена значениями трех переменных величин *a*, *b*, *c* по следующей схеме:
	- а) *b* присвоить значение *c*, *a* присвоить значение *b*, *c* присвоить значение *a*;
	- б)  $b$  присвоить значение  $a$ , с присвоить значение  $b$ , а присвоить значение  $c$ .
- 1.61. Дано вещественное число а. Пользуясь только операцией умножения, полу-ЧИТЬ:
	- а)  $a^4$  за две операции; ж)  $a^{13}$  за пять операций;
	- б)  $a^6$  за три операции; з)  $a^{15}$  за пять операций;
	- и)  $a^{21}$  за шесть операций: в)  $a^7$  за четыре операции;
	- г)  $a^8$  за три операции; к)  $a^{28}$  за шесть операций;
	- л)  $a^{64}$  за шесть операций. д)  $a^9$  за четыре операции;
	- е)  $a^{10}$  за четыре операции:
- 1.62. Дано вещественное число а. Пользуясь только операцией умножения, получить
	- а)  $a^3$  и  $a^{10}$  за четыре операции;
	- б)  $a^4$  и  $a^{20}$  за пять операций;
	- в)  $a^5$  и  $a^{13}$  за пять операций;
	- г)  $a^5$  и  $a^{19}$  за пять операций;
	- д)  $a^2$ ,  $a^5$  и  $a^{17}$  за шесть операций;
	- е)  $a^4$ ,  $a^{12}$  и  $a^{28}$  за шесть операций.

# ГЛАВА 2

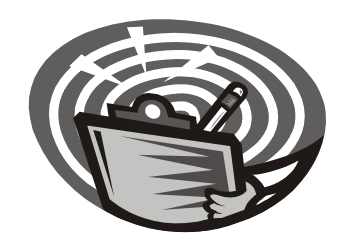

# Целочисленная арифметика

- 1. Какие операции можно выполнять над величинами целого типа? Укажите приоритет их выполнения при расчете значения арифметического выражения.
- 2. Как определить остаток от деления одной величины целого типа на другую?
- 3. Можно ли при делении одной величины целого типа на другую использовать знак "/"?

#### Замечание

Задачи данного раздела могут быть использованы также при изучении темы "Ввод и вывод числовых данных. Оператор присваивания" (см. главу 1).

# Простейшие задачи

- 2.1. Дано расстояние в сантиметрах. Найти число полных метров в нем.
- 2.2. Дана масса в килограммах. Найти число полных центнеров в ней.
- 2.3. Дана масса в килограммах. Найти число полных тонн в ней.
- 2.4. Дано расстояние в метрах. Найти число полных километров в нем.
- 2.5. С некоторого момента прошло 234 дня. Сколько полных недель прошло за этот период?
- 2.6. С начала суток прошло *п* секунд. Определить:
	- а) сколько полных часов прошло с начала суток;
	- б) сколько полных минут прошло с начала очередного часа;
	- в) сколько полных секунд прошло с начала очередной минуты.
- 2.7. Дан прямоугольник с размерами 543×130 мм. Сколько квадратов со стороной 130 мм можно отрезать от него?
- **2.8.** Дано целое число k ( $1 \le k \le 365$ ). Присвоить целочисленной величине *n* значение 1, 2, ..., 6 или 0 в зависимости от того, на какой день недели (понедельник,

вторник, ..., субботу или воскресенье) приходится *k*-й день года, в котором 1 января:

а) понедельник;

б) вторник;

в)<sup>\*</sup>  $d$ -й день недели (если 1 января — понедельник, то  $d = 1$ , если вторник  $d = 2, ...,$  если воскресенье —  $d = 7$ ).

**2.9.** С начала 1990 года по некоторый день прошло *n* месяцев и 2 дня. Присвоить целочисленной величине *x* значение 1, 2, ..., 11 или 12 в зависимости от того, каким месяцем (январем, февралем и т. п.) является месяц этого дня. Например, при  $n = 3$  значение *х* равно 4.

### **Выделение цифр в записи числа**

- **2.10.** Дано двузначное число. Найти:
	- а) число десятков в нем;
	- б) число единиц в нем;
	- в) сумму его цифр;
	- г) произведение его цифр.
- **2.11.** Дано двузначное число. Получить число, образованное при перестановке цифр заданного числа.
- **2.12.** Дано трехзначное число. Найти:
	- а) число единиц в нем;
	- б) число десятков в нем;
	- в) сумму его цифр;
	- г) произведение его цифр.
- **2.13.** Дано трехзначное число. Найти число, полученное при прочтении его цифр справа налево.
- **2.14.** Дано трехзначное число. В нем зачеркнули первую слева цифру и приписали ее в конце. Найти полученное число.
- **2.15.** Дано трехзначное число. В нем зачеркнули последнюю справа цифру и приписали ее в начале. Найти полученное число.
- **2.16.** Дано трехзначное число. Найти число, полученное при перестановке первой и второй цифр заданного числа.
- **2.17.** Дано трехзначное число. Найти число, полученное при перестановке второй и третьей цифр заданного числа.
- **2.18.** Дано трехзначное число, в котором все цифры различны. Получить шесть чисел, образованных при перестановке цифр заданного числа.
- 2.19. Дано четырехзначное число. Найти:
	- а) сумму его цифр;
	- б) произведение его цифр.
- 2.20. Дано четырехзначное число. Найти:
	- а) число, полученное при прочтении его цифр справа налево;

б) число, образуемое при перестановке первой и второй, третьей и четвертой цифр заданного числа. Например, из числа 5434 получить 4543, из числа  $7048 - 784$ 

в) число, образуемое при перестановке второй и третьей цифр заданного числа. Например, из числа 5084 получить 5804;

г) число, образуемое при перестановке двух первых и двух последних цифр заданного числа. Например, из числа 4566 получить 6645, из числа 7304 - 473.

Последнюю задачу решить двумя способами:

- 1) с выделением отдельных цифр заданного числа;
- 2) без выделения отдельных цифр заданного числа.
- **2.21.** Дано натуральное число *n* (*n* > 9). Найти:
	- а) число единиц в нем;
	- б) число десятков в нем.
- 2.22. Дано натуральное число  $n (n > 99)$ . Найти:
	- а) число десятков в нем;
	- б) число сотен в нем.
- 2.23. Дано натуральное число  $n (n > 999)$ . Найти:
	- а) число сотен в нем;
	- б) число тысяч в нем.

## Нахождение целого числа по информации о его цифрах

- 2.24. Из трехзначного числа х вычли его последнюю цифру. Когда результат разделили на 10, а к частному слева приписали последнюю цифру числа *х*, то получилось число 237. Найти число х.
- **2.25.** Из трехзначного числа х вычли его последнюю цифру. Когда результат разделили на 10, а к частному слева приписали последнюю цифру числа *х*, то получилось число *п*. Найти число *п*. По заданному *п* найти число *х* (значение *п* вводится с клавиатуры,  $10 \le n \le 999$  и при этом число десятков в *n* не равно нулю).
- **2.26.** В трехзначном числе *х* зачеркнули первую цифру. Когда оставшееся число умножили на 10, а произведение сложили с первой цифрой числа *х*, то получилось число 564 Найти число х
- **2.27.** В трехзначном числе *x* зачеркнули первую цифру. Когда полученное число умножили на 10, а произведение сложили с первой цифрой числа *x*, то получилось число *n*. По заданному *n* найти число *x* (значение *n* вводится с клавиатуры, 1 *≤ n ≤* 999).
- **2.28.** В трехзначном числе *x* зачеркнули его вторую цифру. Когда к образованному при этом двузначному числу слева приписали вторую цифру числа *x*, то получилось число 546. Найти число *x*.
- **2.29.** В трехзначном числе *x* зачеркнули его вторую цифру. Когда к образованному при этом двузначному числу слева приписали вторую цифру числа *x*, то получилось число *n*. По заданному *n* найти число *n* (значение *n* вводится с клавиатуры, 10 *≤ n ≤* 999 и при этом число десятков в *n* не равно нулю).
- **2.30.** В трехзначном числе *x* зачеркнули его вторую цифру. Когда к образованному при этом двузначному числу справа приписали вторую цифру числа *x*, то получилось число 456. Найти число *x*.
- **2.31.** В трехзначном числе *x* зачеркнули его вторую цифру. Когда к образованному при этом двузначному числу справа приписали вторую цифру числа *x*, то получилось число *n*. По заданному *n* найти число *x* (значение *n* вводится с клавиатуры, 100 *≤ n ≤* 999).
- **2.32.** В трехзначном числе *x* зачеркнули его последнюю цифру. Когда в оставшемся двузначном числе переставили цифры, а затем приписали к ним слева последнюю цифру числа *x*, то получилось число 654. Найти число *x*.
- **2.33.** В трехзначном числе *x* зачеркнули его последнюю цифру. Когда в оставшемся двузначном числе переставили цифры, а затем приписали к ним слева последнюю цифру числа *x*, то получилось число *n*. По заданному *n* найти число *x* (значение *n* вводится с клавиатуры, 1 *≤ n ≤* 999 и при этом число единиц в *n* не равно нулю).

### **Задачи повышенной сложности**

- **2.34.** Даны цифры двух целых чисел: двузначного  $a_2a_1$  и однозначного  $b$ , где  $a_1$  число единиц,  $a_2$  — число десятков. Получить цифры числа, равного сумме заданных чисел (известно, что это число двузначное). Слагаемое — двузначное число и число-результат не определять; условный оператор не использовать.
- **2.35.** Даны цифры двух двузначных чисел, записываемых в виде  $a_2a_1$  и  $b_2b_1$ , где  $a_1$ и  $b_1$  — число единиц,  $a_2$  и  $b_2$  — число десятков. Получить цифры числа, равного сумме заданных чисел (известно, что это число двузначное). Слагаемое — двузначное число и число-результат не определять; условный оператор не использовать.
- **2.36.** Даны цифры двух десятичных целых чисел: трехзначного  $a_3a_2a_1$  и двузначного  $b_2b_1$ , где  $a_1$  и  $b_1$  — число единиц,  $a_2$  и  $b_2$  — число десятков,  $a_3$  — число сотен. Получить цифры числа, равного сумме заданных чисел (известно, что это число трехзначное). Числа-слагаемые и число-результат не определять; условный оператор не использовать.
- **2.37.** Даны целое число *k* (1 ≤ *k* ≤ 180) и последовательность цифр 10111213...9899, в которой выписаны подряд все двузначные числа. Определить:
	- а) номер пары цифр, в которую входит *k*-я цифра;
	- б) двузначное число, образованное парой цифр, в которую входит *k*-я цифра;
	- в) *k*-ю цифру, если известно, что:
	- $\bullet$   $k$  четное число;
	- $k$  нечетное число.

#### *Примечание*

Величины строкового типа не использовать.

**2.38.** Даны целое число  $k$   $(1 \le k \le 150)$  и последовательность цифр  $101102103...149150$ , в которой выписаны подряд все трехзначные числа от 101 до 150.

Определить *k*-ю цифру, если известно, что:

- $k$  число, кратное трем;
- $k$  одно из чисел 1, 4, 7, ...;
- $k$  одно из чисел 2, 5, 8, ...

#### *Примечание*

Величины строкового типа не использовать.

- **2.39.** Даны целые числа *h*, *m*, *s* (0 < *h* ≤ 23, 0 ≤ *m* ≤ 59, 0 ≤ *s* ≤ 59), указывающие момент времени: "*h* часов, *m* минут, *s* секунд". Определить угол (в градусах) между положением часовой стрелки в начале суток и в указанный момент времени.
- **2.40.** С начала суток часовая стрелка повернулась на *y* градусов ( $0 \le y < 360$ ,  $y \rightarrow$ вещественное число). Определить число полных часов и число полных минут, прошедших с начала суток.
- **2.41.** Часовая стрелка образует угол *y* с лучом, проходящим через центр и через точку, соответствующую 12 часам на циферблате,  $0 < y \leq 2\pi$ . Определить значение угла для минутной стрелки, а также количество полных часов и полных минут.
- **2.42.** Даны целые числа *h*, *m* (0 < *h* ≤ 12, 0 ≤ *m* ≤ 59), указывающие момент времени: "*h* часов, *m* минут". Определить наименьшее время (число полных минут), которое должно пройти до того момента, когда часовая и минутная стрелки на циферблате:
	- а) совпадут;
	- б) расположатся перпендикулярно друг другу.
- **2.43.** Даны два целых числа *a* и *b*. Если *a* делится на *b* или *b* делится на *a*, то вывести 1, иначе — любое другое число. Условные операторы и операторы цикла не использовать.

# **ГЛАВА З**

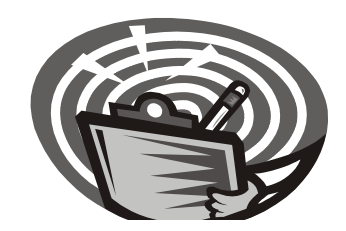

# Величины логического типа

- 1. Что такое простое условие? Какие операции отношения используются в нем?
- 2. Что является результатом выполнения операции отношения?
- 3. Что такое составное условие? Какие логические операции используются в нем? Каков приоритет их выполнения? Как изменить этот приоритет?
- 4. В логическом выражении (составном условии) используются две величины логического типа (два простых условия) — А и В. Сколько возможно различных вариантов сочетаний значений А и В?
- 5. В логическом выражении (составном условии) используются три величины логического типа (три простых условия) — А, В и С. Сколько возможно различных вариантов сочетаний значений А, В и С?

#### Замечание

В языках программирования Бейсик и Си нет специального типа данных для логических величин. Однако и при изучении этих языков задачи данного раздела могут быть использованы в контексте дальнейшего решения задач по теме "Условный оператор" (см. главу 4) и "Операторы цикла с условием" (см. главу 6).

#### Вычисление логических выражений

- 3.1. Вычислить значение логического выражения при следующих значениях логических величин А, В и С:  $A =$ Истина,  $B =$ Ложь,  $C =$ Ложь:
	- а)  $A$  или  $B$ ;  $5)$  А и В; в)  $B$  или  $C$ .
- 3.2. Вычислить значение логического выражения при следующих значениях логических величин X, Y и Z:  $X =$ Ложь, Y = Истина, Z = Ложь:
	- а)  $X$  или  $Z$ ;  $5)$  X и Y;  $B)$  X  $\mu$  Z.
- 3.3. Вычислить значение логического выражения при следующих значениях логических величин А, В и С:  $A =$ Истина,  $B =$ Ложь,  $C =$ Ложь:
	- а) не  $A$  и  $B$ ; б) A или не B; в) A и B или C.

3.4. Вычислить значение логического выражения при следующих значениях логических величин X, Y и Z: X = Истина, Y = Истина, Z = Ложь:

а) не  $X$  и  $Y$ ;  $(6)$  X или не  $Y$ ; в)  $X$ или  $Y$  и  $Z$ .

3.5. Вычислить значение логического выражения при следующих значениях логических величин А, В и С:  $A =$ Истина,  $B = \text{Jowb}$ ,  $C = \text{Jowb}$ :

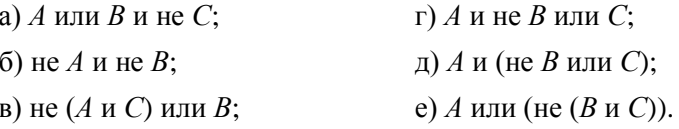

3.6. Вычислить значение логического выражения при следующих значениях логических величин X, Y и Z: X = Ложь, Y = Ложь, Z = Истина:

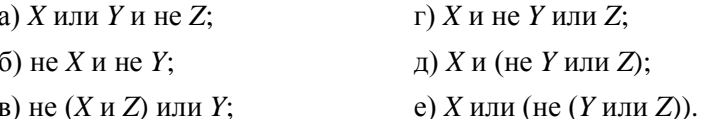

- 3.7. Вычислить значение логического выражения при следующих значениях логических величин А, В и С:  $A =$ Истина,  $B =$ Ложь,  $C =$ Ложь:
	- а) А или не  $(A \cup B)$  или  $C$ ;
	- б) не  $A$  или  $A$  и  $(B$  или  $C)$ ;
	- в) (А или В и не С) и С.
- 3.8. Вычислить значение логического выражения при следующих значениях логических величин X, Y и Z: X = Ложь, Y = Истина, Z = Ложь:
	- а)  $X$  и не (Z или Y) или не Z;
	- б) не  $X$  или  $X$  и ( $Y$  или  $Z$ );
	- в) (X или Y и не Z) и Z.
- 3.9. Вычислить значение логического выражения при следующих значениях логических величин X, Y и Z:  $X =$  Истина,  $Y =$  Ложь,  $Z =$  Ложь:
	- а) не  $X$  или не  $Y$  или не  $Z$ ;
	- б) (не  $X$  или не  $Y$ ) и  $(X$  или  $Y)$ ;
	- в)  $X$  и  $Y$  или  $X$  и  $Z$  или не  $Z$ .
- 3.10. Вычислить значение логического выражения при следующих значениях логических величин А, В и С:  $A = \text{Jow}_b$ ,  $B = \text{Jow}_b$ ,  $C = \text{Mctn}_b$ 
	- а) (не  $A$  или не  $B$ ) и не  $C$ ;
	- б) (не  $A$  или не  $B$ ) и  $(A$  или  $B)$ ;
	- в) А и В или А и С или не С.

3.11. Вычислить значение логического выражения:

a) 
$$
x^2 + y^2 \le 4
$$
 при  $x = 1$ ,  $y = -1$ ;  
\n6)  $(x \ge 0)$  или  $(y^2 \ne 4)$  при  $x = 1$ ,  $y = 2$ ;  
\n  
\nB)  $(x \ge 0)$  и  $(y^2 \ne 4)$  при  $x = 1$ ,  $y = 2$ ;  
\n  
\nC)  $(x \cdot y \ne 0)$  и  $(y > x)$  при  $x = 2$ ,  $y = 1$ ;  
\n  
\nD)  $(x \cdot y \ne 0)$  или  $(y < x)$  при  $x = 2$ ,  $y = 1$ ;  
\n  
\nE) (He  $(x \cdot y < 0)$ ) и  $(y > x)$  при  $x = 2$ ,  $y = 1$ ;  
\n  
\nE) (He  $(x \cdot y < 0)$ ) или  $(y > x)$  при  $x = 1$ ,  $y = 2$ .

3.12. Вычислить значение логического выражения:

a) 
$$
x^2 - y^2 \le 0
$$
 при  $x = 1$ ,  $y = -1$ ;  
\n5)  $(x \ge 2)$  или  $(y^2 \ne 4)$  при  $x = 2$ ,  $y = -2$ ;  
\n  
\nB)  $(x \ge 0)$  u  $(y^2 > 4)$  при  $x = 2$ ,  $y = 2$ ;  
\n  
\nC)  $(x \cdot y \ne 4)$  u  $(y > x)$  при  $x = 1$ ,  $y = 2$ ;  
\n  
\nD)  $(x \cdot y \ne 0)$  или  $(y < x)$  при  $x = 2$ ,  $y = 1$ ;  
\ne)  $(\text{He } (x \cdot y < 1))$  u  $(y > x)$  при  $x = 1$ ,  $y = 2$ ;  
\n  
\n**the**  $(x \cdot y < 0)$  или  $(y > x)$  при  $x = 2$ ,  $y = 1$ .

- 3.13. Вычислить значение логического выражения при всех возможных значениях логических величин  $A$  и  $B$ :
	- а) не  $(A \cup B)$ ;
	- б) не  $A$  или  $B$ ;
	- в)  $A$  или не  $B$ .
- 3.14. Вычислить значение логического выражения при всех возможных значениях логических величин Х и Ү:
	- а) не  $(X$ или  $Y)$ ;
	- б) не  $X$  и  $Y$ ;
	- $(B)$  X и не Y.
- 3.15. Вычислить значение логического выражения при всех возможных значениях логических величин А и В:
	- а) не  $A$  или не  $B$ ;
	- б)  $A$  и  $(A$  или не  $B)$ ;
	- в) (не  $A$  или  $B$ ) и  $B$ .
- **3.16.** Вычислить значение логического выражения при всех возможных значениях логических величин *X* и *Y*:
	- а) не *X* и не *Y*;
	- б) *X* или (не *X* и *Y*);
	- в) (не *X* и *Y*) или *Y*.
- **3.17.** Вычислить значение логического выражения при всех возможных значениях логических величин *А* и *В*:
	- а) не *А* и не *В* или *А*;
	- б) *В* или не *А* и не *В*;
	- в) *В* и не (*А* и не *В*).
- **3.18.** Вычислить значение логического выражения при всех возможных значениях логических величин *X* и *Y*:
	- а) не (*X* и не *Y*) или *X*;
	- б) *Y* и не *X* или не *Y*;
	- в) не *Y* и не *X* или *Y*.
- **3.19.** Вычислить значение логического выражения при всех возможных значениях логических величин *А* и *В*:
	- а) не (не *А* и не *В*) и *А*;
	- б) не (не *А* или не *В*) или *А*;
	- в) не (не *А* или не *В*) и *В*.
- **3.20.** Вычислить значение логического выражения при всех возможных значениях логических величин *X* и *Y*:
	- а) не (не *X* или *Y*) или не *X*;
	- б) не (не *X* и не *Y*) и *X*;
	- в) не (*X* или не *Y*) или не *Y*.
- **3.21.** Вычислить значение логического выражения при всех возможных значениях логических величин *А*, *В* и *С*:
	- а) не (*А* или не *В* и *С*);
	- б) *А* и не (*В* и или не *С*);
	- в) не (не *А* или *В* и *С*).
- **3.22.** Вычислить значение логического выражения при всех возможных значениях логических величин *X*, *Y* и *Z*:
	- а) не (*X* или не *Y* и *Z*);
	- б) *Y* или (*X* и не *Y* или *Z*);
	- в) не (не *X* и *Y* или *Z*).
- 3.23. Вычислить значение логического выражения при всех возможных значениях логических величин А, В и С:
	- а) не  $(A \text{ или}$  не  $B \text{ и } C$  или  $C$ :
	- б) не  $(A$  и не  $B$  или  $C$ ) и  $B$ ;
	- в) не (не  $A$  или  $B$  и  $C$ ) или  $A$ .
- 3.24. Вычислить значение логического выражения при всех возможных значениях логических величин Х, У и Z:
	- а) не ( $Y$ или не  $X$  и  $Z$ ) или  $Z$ ;
	- б)  $X$  и не (не  $Y$  или  $Z$ ) или  $Y$ ;
	- в) не  $(X \text{ или } Y \text{ и } Z)$  или не X.
- 3.25. Вычислить значение логического выражения при всех возможных значениях логических величин А, В и С:
	- а) не  $(A \cup B)$  и (не A или не C);
	- б) не  $(A$  и не  $B)$  или  $(A$  или не  $C)$ ;
	- в) А и не В или не (А или не С).
- 3.26. Вычислить значение логического выражения при всех возможных значениях логических величин Х. У и Z:
	- а) не  $(X \text{ или } Y)$  и (не  $X \text{ или не } Z$ );
	- б) не (не  $X$  и  $Y$ ) или  $(X$  и не  $Z$ );
	- в)  $X$  или не  $Y$  и не  $(X$  или не  $Z$ ).

### Составление логических выражений

- 3.27. Записать логические выражения, которые имеют значение "Истина" только при выполнении указанных условий:
	- a)  $x > 2$   $y > 3$ ; е) неверно, что  $x > 2$ ;  $5x > 1$  или  $y > -2$ ; ж) неверно, что  $x > 0$  и  $x < 5$ ;  $B(x \ge 0$   $y < 5$ ; 3)  $10 < x \le 20$ ; г)  $x > 3$  или  $x < -1$ ;  $\mu$ ) 0 < y  $\leq$  4  $\mu$  x < 5.  $\pi$ )  $x > 3$   $\pi$   $x < 10$ ;
- 3.28. Записать условие, которое является истинным, когда:
	- а) каждое из чисел А и В больше 100;
	- б) только одно из чисел  $A$  и  $B$  четное;
	- в) хотя бы одно из чисел А и В положительно:
	- г) каждое из чисел  $A, B, C$  кратно трем;
	- д) только одно из чисел А, В и С меньше 50;
	- е) хотя бы одно из чисел  $A, B, C$  отрицательно.
- 3.29. Записать условие, которое является истинным, когда:
	- а) каждое из чисел Х и У нечетное:
	- б) только одно из чисел  $X$  и  $Y$  меньше 20;
	- в) хотя бы одно из чисел Х и У равно нулю;
	- г) каждое из чисел  $X$ ,  $Y$ ,  $Z$  отрицательное;
	- д) только одно из чисел Х, У и Z кратно пяти;
	- е) хотя бы одно из чисел Х, Ү, Z больше 100.
- 3.30. Записать условие, которое является истинным, когда:
	- а) целое А кратно двум или трем;
	- б) целое  $A$  не кратно трем и оканчивается нулем.
- 3.31. Записать условие, которое является истинным, когда:
	- а) целое  $N$  кратно пяти или семи;
	- б) целое  $N$  кратно четырем и не оканчивается нулем.
- **3.32.** Записать условие, которое является истинным, когда точка с координатами  $(x, y)$ попадает в заштрихованные участки плоскости, включая их границы (рис. 3.1).

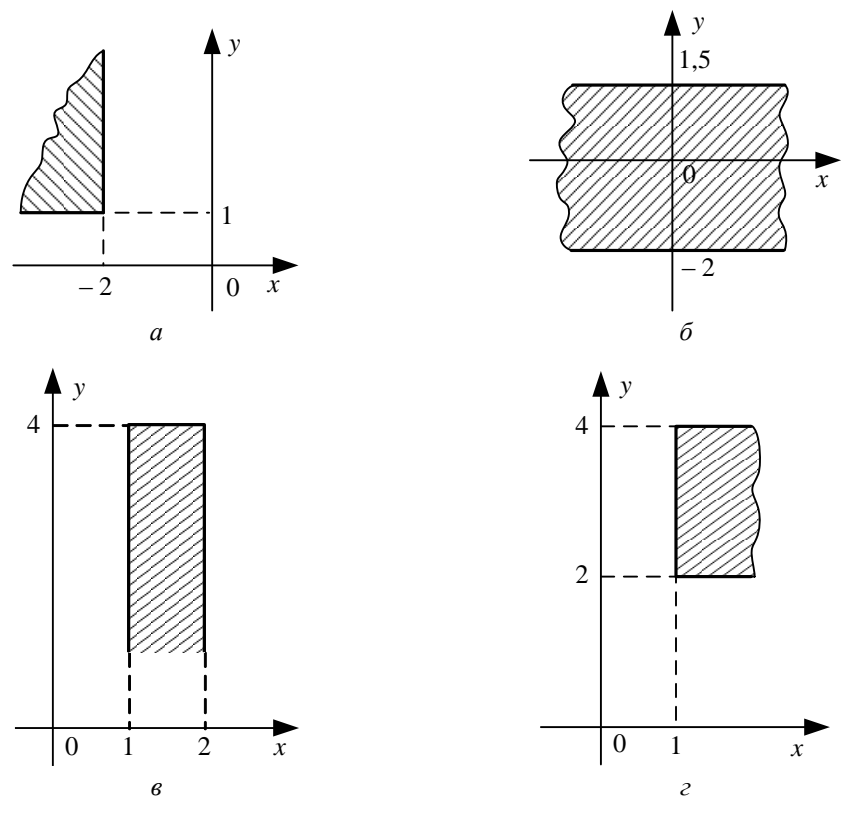

Рис. 3.1,  $a$ —2

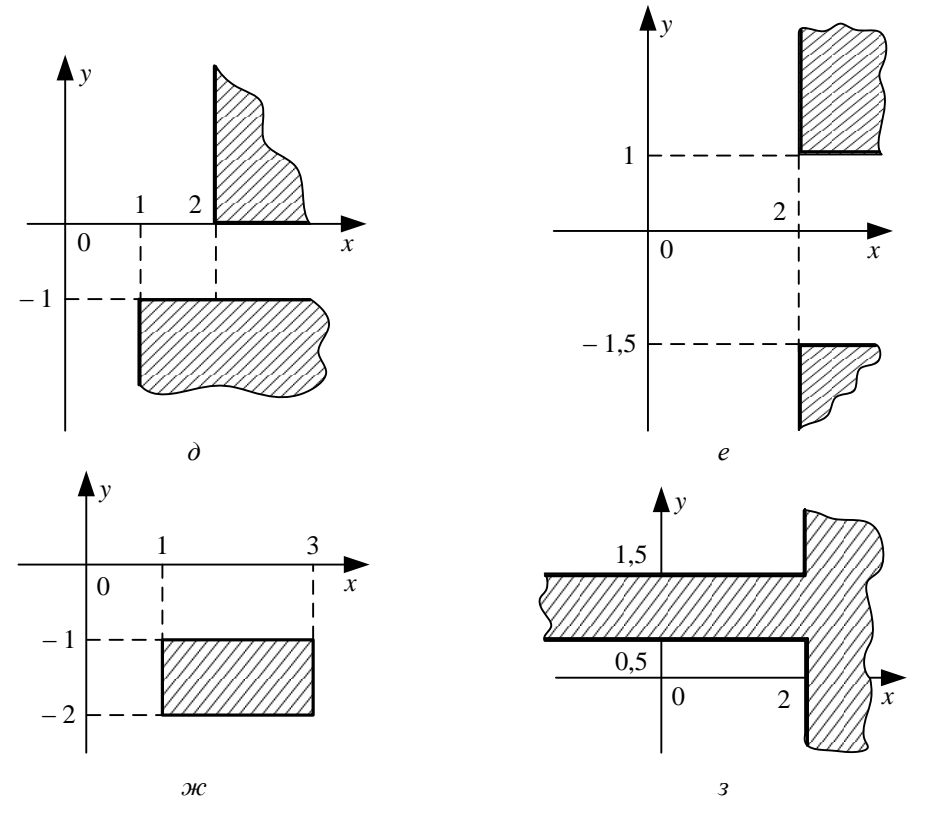

Рис. 3.1,  $\partial$ —3

3.33. Записать условие, которое является истинным, когда точка с координатами  $(x, y)$ попадает в заштрихованные участки плоскости, включая их границы (рис. 3.2).

 $\mathbf{v}$ 

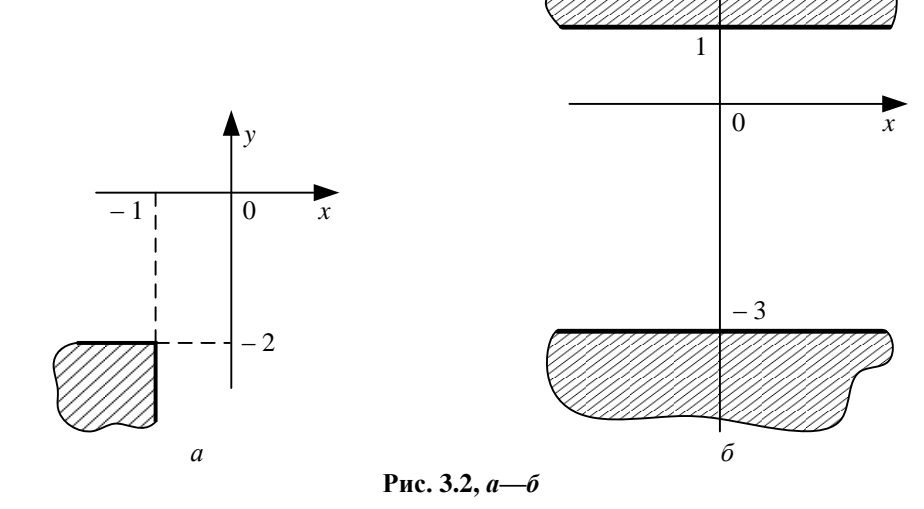

 $\hat{y}$  $\overline{1}$  $\overline{0}$  $\overline{x}$  $-3$  $\overline{4}$ 

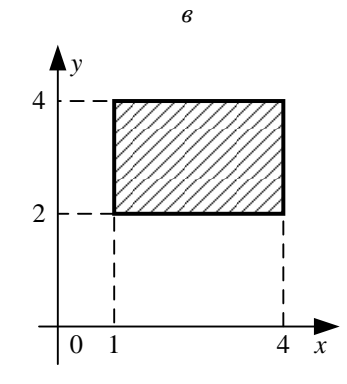

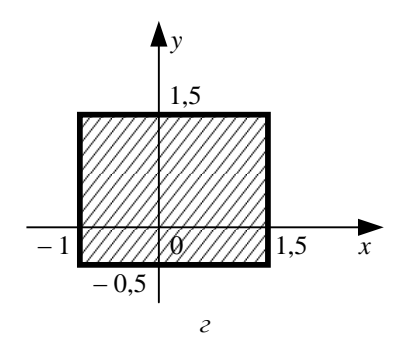

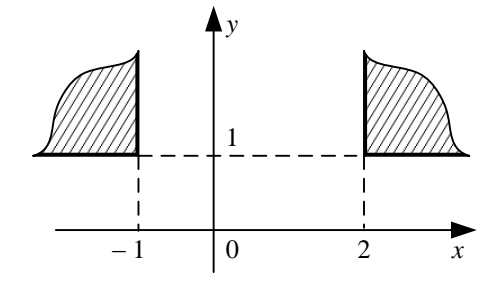

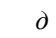

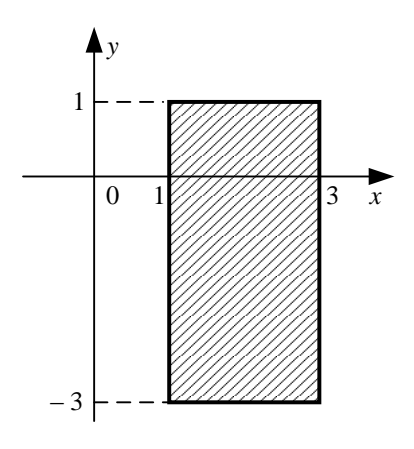

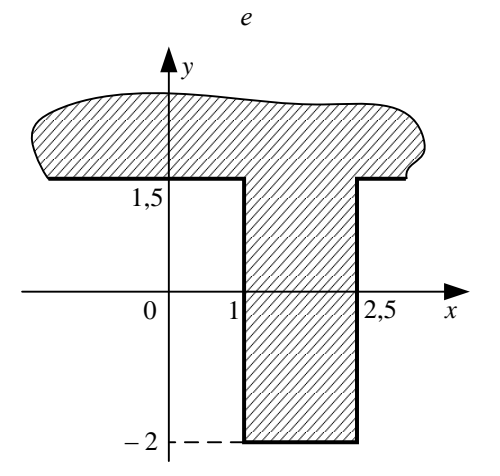

 $\overline{3}$ 

 $\mathcal{H}$ 

Рис. 3.2,  $\ell$ -3

**3.34.** Поле шахматной доски определяется парой натуральных чисел, каждое из которых не превосходит 8: первое число — номер вертикали (при счете слева направо), второе — номер горизонтали (при счете снизу вверх). Даны натуральные числа *a*, *b*, *c*, *d*, каждое из которых не превосходит 8.

а) На поле (*a*, *b*) расположена ладья. Записать условие, при котором она угрожает полю (*c*, *d*).

б) На поле (*a*, *b*) расположен слон. Записать условие, при котором он угрожает полю (*c*, *d*).

в) На поле (*a*, *b*) расположен король. Записать условие, при котором он может одним ходом попасть на поле (*c*, *d*).

г) На поле (*a*, *b*) расположен ферзь. Записать условие, при котором он угрожает полю (*c*, *d*).

д) На поле (*a*, *b*) расположена белая пешка. Записать условие, при котором она может одним ходом попасть на поле (*c*, *d*):

- при обычном ходе;
- когда она "бьет" фигуру или пешку соперника.

#### *Примечание*

Белые пешки перемещаются на доске снизу вверх.

е) На поле (*a*, *b*) расположена черная пешка. Записать условие, при котором она может одним ходом попасть на поле (*c*, *d*):

- при обычном ходе;
- когда она "бьет" фигуру или пешку соперника.

#### *Примечание*

Черные пешки перемещаются на доске сверху вниз.

ж) На поле (*a*, *b*) расположен конь. Записать условие, при котором он угрожает полю (*c*, *d*).

**3.35.** Поле шахматной доски определяется парой натуральных чисел, каждое из которых не превосходит 8: первое число — номер вертикали (при счете слева направо), второе — номер горизонтали (при счете снизу вверх). Даны натуральные числа *a*, *b*, *c*, *d*, *e*, *f*, каждое из которых не превосходит 8. Записать условие, при котором белая фигура, расположенная на поле (*a*, *b*), может одним ходом пойти на поле (*e*, *f*), не попав при этом под удар черной фигуры,